# **baixar pixbet moderno**

- 1. baixar pixbet moderno
- 2. baixar pixbet moderno :sportingbet funciona
- 3. baixar pixbet moderno :como processar uma casa de apostas

# **baixar pixbet moderno**

Resumo:

**baixar pixbet moderno : Bem-vindo ao mundo das apostas em bolsaimoveis.eng.br! Inscreva-se agora e ganhe um bônus emocionante para começar a ganhar!**  contente: Como fazer a aposta grátis no Pixbet? A única forma de garantir a aposta grátis da Pixbet é apostar no placar

[jogo do penalti cassino](https://www.dimen.com.br/jogo-do-penalti-cassino-2024-08-03-id-31972.html)

Go for Low Multipliers:n n Nesta estratégia, o objetivo é priorizar a consistência em { baixar pixbet moderno vez de grandes vitórias. Os multiplicadores mais baixos oferecem uma maior chancede sucesso e embora os ganhos possam ser modestos! Por exemplo; A probabilidade do avião Oviator cair antes com 1.5X está menor Do quea da um 5X.

Há algum jogo de Aviator trapaceiros?Tudo, desde o site do melhor cassino Aviator até a maior aplicativo de jogos Ovito. garantirá que suas plataformas e jogo sejam completamente encriptado. Isso significa que você terá poucas chances de passar pela criptografia em baixar pixbet moderno nível SSL para enganar os resultados de Aviador.

# **baixar pixbet moderno :sportingbet funciona**

### **baixar pixbet moderno**

#### **baixar pixbet moderno**

O mercado 1X2 é um dos tipos de apostas esportivas mais comuns no Pixbet, especialmente em baixar pixbet moderno eventos de futebol. Representa a aposta no resultado final de uma partida entre duas equipes. O número 1 representa a vitória da equipe da casa, o 2 o time visitante, e o X corresponde ao empate.

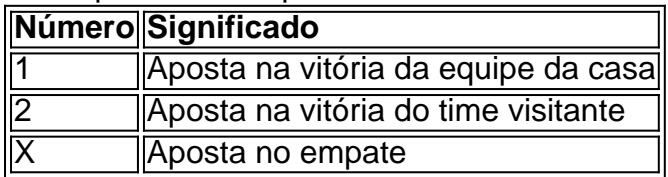

#### **Como fazer uma aposta no Pixbet**

Para realizar uma aposta no Pixbet, primeiro se registre e faça um depósito no site. Depois, selecione o esporte e o evento desejados. Você terá a opção de escolher entre merados adicionais como "Mais ou Menos gols", "Handicap", "Ambos marcam", e outros. Selecione o mercado 1X2 e escolha a baixar pixbet moderno aposta na vitória da equipe da casa (1), na

vitória do time visitante (2), ou no empate (X), conforme baixar pixbet moderno previsão do resultado final da partida.

### **Por que o mercado 1X2 é tão popular no Pixbet?**

O mercado 1X2 é popular no Pixbet pelas seguintes razões:

- Simplicidade: As apostas no 1X2 são simples de entender:
- Diversificação: Com muitos eventos esportivos em baixar pixbet moderno oferta, elas oferecem muitas opções diferentes para os apostadores;
- Odds competitivas
- Disponibilidade de eventos em baixar pixbet moderno todos os países: Os apostadores podem apostar em baixar pixbet moderno eventos estrangerse ou locais no Pixbet, independentemente do seu conhecimento sobre os times e jogadores envolvidos.

### **Conclusão**

O mercado 1X2 no Pixbet é um excelente local para fazer apostas desportivas em baixar pixbet moderno partidas de futebol. Ele é simples, emocionante, e oferece a possibilidade de obter lucros. Aprenda como funcionam essas apostas, utilize com sensatez, e tenha noção de baixar pixbet moderno própria tolerância ao risco antes de colocar baixar pixbet moderno aposta definitiva.

No Brasil, o mundo dos cassinos online está em baixar pixbet moderno constante crescimento, e um dos nomes que se destacam no mercado é a PIXBet. Mas o que torna a PEXBeto em baixar pixbet moderno uma plataforma tão especial? Vamos descobrir mais sobre isso e mergulhar no fascinante mundo doscassinos Online no Brasil!

Antes de entrarmos no vivo do assunto, é importante salientar que as atividades de cassino online no Brasil ainda estão em baixar pixbet moderno uma espécie de zona cinza legal. Por isso, é fundamental que os jogadores brasileiros apenas acessem cassinos online credenciados e seguros, como a PIXBet. Agora, vamos conhecer um pouco sobre a história do cassin e suas origens.

#### O Que é um Cassino?

A palavra "cassino" tem origem na língua italiana e refere-se especificamente a uma cidade chamada Cassino, localizada na região central da Itália. No entanto, no contexto dos jogos de azar, o termo "cas,ino" abrange um local físico ou online onde os jogos de Azar são realizados de forma legal. O cenário do cassino está repleto de emoção, entretenimento e, claro, o potential de vitórias em baixar pixbet moderno dinheiro.

Um Pouco sobre a História do Cassino

### **baixar pixbet moderno :como processar uma casa de apostas**

Um porta-voz da NBA disse que a liga está "olhando" para um incidente aparente envolvendo o irmão do astro de 9 Denver, Nikola Joki s superstar StrahinjaJoquie -que aconteceu depois dos Nuggets vencerem seu jogo baixar pixbet moderno casa contra os Los Angeles 9 Lakers na noite desta segunda.

Um {sp} postado nas redes sociais durante a noite de terça-feira parece mostrar Strahinja Joki vestindo 9 o número 15 do irmão, pisando baixar pixbet moderno uma fileira para confrontar outro fã e depois socando na cabeça dele.

O Departamento 9 de Polícia do Denver (DPD) diz que está ciente da gravação e investiga o ocorrido, observando ainda a informação sobre 9 os incidentes na Ball Arena.

O DPD diz que "ninguém se apresentou como vítima", mas o departamento está trabalhando ativamente para 9 identificar a pessoa no {sp} atingida e encoraja qualquer um envolvido ou testemunhado isso baixar pixbet moderno primeira mão, entrar Em contato 9 com os departamentos de polícia. "

O site chegou aos Nuggets, Lakers e segurança na Ball Arena para comentar. Não está claro 9 o que aconteceu antes do incidente.

Nikola Joki, que está na corrida para ganhar um terceiro prêmio de MVP após outra 9 temporada dominante? marcou 27 pontos e conseguiu 20 rebotes.

Os Nuggets assumiram uma vantagem de 2-0 após Jamal Murray, baixar pixbet moderno Denver 9 s atingiu um vencedor do jogo e buzzer para limitar a dramática 101 -99 retorno vitória.

Author: bolsaimoveis.eng.br

Subject: baixar pixbet moderno

Keywords: baixar pixbet moderno

Update: 2024/8/3 23:39:14